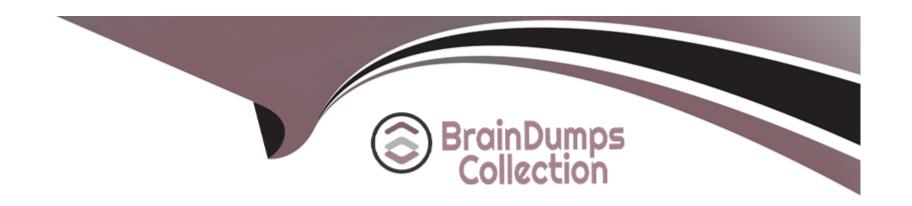

# Free Questions for Vlocity-Platform-Developer by braindumpscollection

**Shared by Klein on 15-04-2024** 

For More Free Questions and Preparation Resources

**Check the Links on Last Page** 

# **Question 1**

**Question Type:** MultipleChoice

Which statement about a FlexCard is true?

## **Options:**

- A- A FlexCard requires its own data source.
- B- A FlexCard can have multiple states.
- **C-** A FlexCard must have test data source settings.
- D- A FlexCard requires a template to be assigned to it

#### **Answer:**

D

## **Question 2**

**Question Type:** MultipleChoice

You want to send all data from a FlexCard's data source to a Datatable in a child FlexCard. What is the variable you put in the Data Node field in the parent FlexCard that gets all the records?

## **Options:**

- A- {recordid}
- **B-** {records [0]}
- C- {Parent.id}
- D- {records}

#### **Answer:**

D

# **Question 3**

**Question Type:** MultipleChoice

What are two items you can include on a flyout action?

| Chaaca  | 2 | answers |
|---------|---|---------|
| C11005E | _ | answers |

| Options:                                                  |
|-----------------------------------------------------------|
| A- Another flyout                                         |
| B- A link to an Integration Procedure                     |
| C- A link to a DataRaptor Load                            |
| D- An OS Action                                           |
|                                                           |
| Answer:                                                   |
| B, C                                                      |
|                                                           |
| Question 4                                                |
| Question Type: MultipleChoice                             |
| What can be launched with an action button on a FlexCard? |
|                                                           |
| Options:                                                  |

- A- AViocity DataRaptor Load
- **B-** A Viocity Calculation Matrix
- C- A Viocity omniscript
- D- A Vlocity Calculation Procedure

#### **Answer:**

С

# **Question 5**

**Question Type:** MultipleChoice

You want to edit a FlexCard. Which question should you ask and answer before you make changes to the active version of the FlexCard?

#### **Options:**

- A- Is the FlexCard used anywhere else?
- B- Will the FlexCard only be used for testing?

- C- Where will the FlexCard be available to use?
- D- Has the FlexCard been cloned before?

#### **Answer:**

Α

# **Question 6**

#### **Question Type:** MultipleChoice

You have a FlexCard with five FlexCard states. Four of the states have a condition. Two of the states have true conditions. Which state will

be displayed?

## **Options:**

- A- The state that has the higher priority
- B- The state that is closer to the top in the FlexCard canvas
- C- The state that has no condition

**D-** The state that is closer to the bottom in the FlexCard canvas

#### **Answer:**

В

## **Question 7**

## **Question Type:** MultipleChoice

You are configuring the API URL in an HTTP Action element within an Integration Procedure. What is the merge code syntax for passing a

Date node from an element named SetValues in the URL?

## **Options:**

- A- {{SetValues. Date} Calculator
- B- [SetValues' [Date] on
- C- %SetValues:Date%
- D- %Setvalues.Date%

| Answer:                                                                                                    |  |
|----------------------------------------------------------------------------------------------------|--|
| C                                                                                                    |  |
|                                                                                                    |  |
| Question 8                                                                                                    |  |
| Question Type: MultipleChoice                                                                                   |  |
|                                                                                                    |  |
| Why do you need a Response Action element in an Integration Procedure?                                          |  |
| Why do you need a Response Action element in an Integration Procedure?  Options:  A- Itenforces error checking. |  |
| Options:                                                                                                    |  |
| Options: A- Itenforces error checking.                                                                          |  |

В

# **Question 9**

#### **Question Type:** MultipleChoice

Your company is using an OmniScript on a Community page to take applications from new customers. The email address field is not required when the customer fills in their contact information on the first step. On the last step, a customer indicates they would like to be contacted via email, but on the first step they left that field blank. Which element will let you return the customer to that first step and change the email field to a required field?

## **Options:**

- A- Lookup
- **B-** Email Action
- C- Set Errors
- **D-** Set Values

#### **Answer:**

C

# **Question 10**

#### **Question Type:** MultipleChoice

While using the Lightning App Builder, you add a Custom Component to the console, but the component you want to add does not appear in the dropdown list. What could cause this?

## **Options:**

- A- The FlexCard has a recordid that is for the wrong record type.
- B- The record displayed in the Lightning App Builder preview has no data for the record displayed.
- C- The data source for the FlexCard is not active.
- D- The FlexCard does not have an active version.

#### **Answer:**

D

## **Question 11**

**Question Type:** MultipleChoice

In an OmniScript, you have a Disclosure element that requires user input only if the user already checked a Non Disclosure Agreement checkbox. Which conditional view option do you choose?

## **Options:**

- A- Disable read only if true
- B- Set element to required if true
- C- Show element if true
- D- Set element to optional if false

#### **Answer:**

C

## **Question 12**

**Question Type:** MultipleChoice

What parent JSON node name must be sent to a Calculation Procedure?

| Options:  |  |  |  |
|-----------|--|--|--|
| A- input  |  |  |  |
| B- Input  |  |  |  |
| C- inputs |  |  |  |
| D- Inputs |  |  |  |
|           |  |  |  |
|           |  |  |  |

Answer:

# To Get Premium Files for Vlocity-Platform-Developer Visit

https://www.p2pexams.com/products/vlocity-platform-developer

## **For More Free Questions Visit**

https://www.p2pexams.com/vlocity/pdf/vlocity-platform-developer

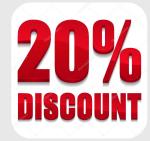